# **OPIS PRZEDMIOTU ZAMÓWIENIA usługi masowego wysyłania wiadomości tekstowych sms**

## **§1 PRZEDMIOT ZAMÓWIENIA**

- 1. Przedmiotem Zamówienia jest świadczenie usług informatycznych obejmujących konfigurację i działanie:
	- 1.1 System wysyłki SMS za pomocą panelu użytkownika oraz platforma raportów i podglądu wysłanych wiadomości SMS;
	- 1.2 Automatyczny system wysyłki SMS za pomocą API wiadomości inicjowane przez System Zleceniodawcy KomMedia;
	- 1.3 Automatyczny system wysyłki SMS za pomocą API wiadomości inicjowane przez System Zleceniodawcy AquaGIS.

## **§2 SYSTEM WYSYŁKI SMS ZA POMOCĄ PANELU UŻYTKOWNIKA**

- 1. Panel użytkownika umożliwia wysyłkę wiadomości SMS za pomocą strony www poprzez przeglądarkę internetową (Chrome, Firefox, Edge)
- 2. Panel będzie zawierał moduł do zarządzania użytkownikami
- 3. Rozwiązanie nie może wymagać instalacji dodatkowego oprogramowania na komputerach Zleceniodawcy
- 4. Wysyłka SMS w polu nadawcy "ZWIK G.Maz."
- 5. Zleceniodawca przygotowuje plik xls zawierający dane konieczne do wysłania SMS
	- Nr telefonu odbiorcy wiadomości
		- Treść zmienną wiadomości
- 6. Zleceniodawca za pomocą panelu przygotowuje treść wiadomości z odwołaniem do treści zmiennej zadeklarowanej w pliku xls
- 7. Zleceniodawca inicjuje wysłanie SMS
- 8. Zleceniobiorca wysyła do Zleceniodawcy miesięczne raporty zawierające informację o zleconych do wysłania i wysłanych wiadomościach SMS. Raporty będą wysyłane na adres [stanislaw.machalowski@zwik-grodzisk.pl](mailto:stanislaw.machalowski@zwik-grodzisk.pl)
- 9. Miesięczny raport (w formie elektronicznej np. plik typu txt lub xls, csv) będzie zawierał co najmniej:
	- a. Datę wysyłki SMS-a
	- b. Nr telefonów na które zostały wysłane sms-y
	- c. Treść sms-a
	- d. Status wysyłki SMS zgodnie z:
		- dostarczona
		- niedostarczona
		- niewysłana

## **§3 WIADOMOŚCI INICJOWANE PRZEZ SYSTEM ZLECENIODAWCY KOMMEDIA**

- 1. Dane do wysyłania wiadomości SMS dostarczane będą automatycznie przez posiadany przez Zleceniodawcę system billingowy KomMedia, którego producentem jest firma Asseco zgodnie z zasadami:
	- a. Zleceniobiorca wystawia udział ze swojego serwera, przekazuje usera i hasło dostępowe Asseco. Zleceniobiorca udostępni możliwość przesyłania na ten udział plików szyfrowanym kanałem komunikacji SFTP. Inne metody dostępu do udziału z zewnątrz będą niedostępne.
	- b. Zleceniodawca loguje się na serwer Zleceniobiorcy i przekazuje tam dane za pomocą ustalonego zabezpieczonego i szyfrowanego kanału komunikacji
	- c. Zleceniobiorca nie dostaje żadnych danych dostępowych do sieci czy serwera Zleceniodawcy
	- d. Format danych:
- nazwa pliku = SMS {data jako RRRRMMDDHH24MISS}.txt
- $\bullet$  dane  $=$ <nr telefonu 1>;<tekst wiadomości 1>; <nr telefonu 2>;<tekst wiadomości 2>; …
	- <nr telefonu N>;<tekst wiadomości N>;
- e. System KomMedia będzie generował i przekazywał pliki w ustalonym interwale raz na dobę o godzinie 19:00 zawierające powiadomienia zgodnie z wcześniejszymi ustaleniami. Przekazanie na serwer SFTP, planowane jest mapowanie zasobu na serwerze
- f. System KomMedia w każdym pliku będzie zapisywał jeden lub wiele nr telefonów i treści wiadomości zgodnie z tym jakie nowe powiadomienia mają zostać wysłane z systemu
- g. System KomMedia nie będzie odbierał danych z systemu Zleceniobiorcy
- 2. Zakres prac obejmuje:
	- a) Przygotowanie interface API pozwalającego na wysyłkę SMS za pomocą systemów Zleceniodawcy
	- b) Wysyłkę SMS w polu nadawcy "ZWIK G.Maz."
	- c) Wiadomości SMS będą wysyłane następnego dnia roboczego w godzinach 11:00-15:00
	- d) Zleceniobiorca zapewni, że pliki przesyłane na udostępniony udział będą od razu po przesłaniu, przenoszone (usuwane z udziału sieciowego) do wewnętrznych zasobów Zleceniobiorcy gdzie będą podlegać dalszemu procesowaniu celem realizacji wysyłki SMS. Po zakończeniu procesu wysyłki pliki będą usuwane z zasobów Zleceniobiorcy
	- e) Przygotowanie i wysyłanie do Zleceniodawcy dziennych oraz miesięcznych raportów zawierających informację o zleconych do wysłania i wysłanych SMS. Raporty będą wysyłane na adres [bok@zwik-grodzisk.pl](mailto:bok@zwik-grodzisk.pl)
- 3. Raporty dzienne będą zawierały co najmniej
	- a. Ilość SMS przekazanych do wysyłki
		- b. Ilość SMS skutecznie wysłanych
		- c. Ilość SMS niedostarczonych (niedostarczonych wadliwie /w pełnym zakresie/)
		- d. Ilość SMS niewysłanych
- 4. Raporty miesięczne będą zawierały co najmniej
	- a. Nr telefonu, na który zostało zlecone wysłanie SMS
	- b. Data zlecenia wysłania SMS
	- c. Data skutecznego wysłania SMS
	- d. Treść wysłanych SMS
	- e. Liczbę 8 bitowych wiadomości wchodzących w skład SMS

## **§4 WIADOMOŚCI INICJOWANE PRZEZ SYSTEM ZLECENIODAWCY AQUAGIS**

- 1. Dane do wysyłania wiadomości SMS dostarczane będą automatycznie przez posiadany przez Zleceniodawcę system AquaGIS, którego producentem jest firma AquaRD
- 2. Działanie dotychczas wykorzystywanego przez Zleceniodawcę interface API umożliwiającego wysyłkę SMS za pomocą systemu Zleceniodawcy AquaGIS stanowi **Załącznik nr 1**.
- 3. Zleceniobiorca udostępni interface API posiadający funkcjonalności wg **Załącznika nr 1** umożliwiający wysyłkę SMS za pomocą systemu Zleceniodawcy AquaGIS, bez konieczności wprowadzania zmian w parametrach innych niż dane dostępowe do API po stronie systemu AquaGIS.
- 4. Zleceniobiorca dostarczy dokumentację wystawionego API.
- 5. System AquaGIS będzie generował, po określeniu przez użytkownika systemu AquaGIS treści SMS i po uruchomieniu przez użytkownika systemu AquaGIS wysyłki SMS, polecenia grupowej wysyłki wielu wiadomości SMS o określonej treści na wiele numerów telefonu za pomocą usługi API udostępnionej przez Zleceniobiorcę.
- 6. Wiadomości SMS będą wysyłane niezwłocznie po wygenerowaniu polecenia wysyłki przez system AquaGIS. Zleceniobiorca zapewni maksymalny czas wysyłki SMS 10 minut od wygenerowania polecenia wysyłki SMS inicjowanej w ten sposób.
- 7. Wiadomość SMS niewysłana w ciągu 10 minut otrzymuje status "niewysłana" i nie będzie wysyłana ponownie po upływie terminu wysyłki SMS.
- 8. Wysyłka SMS w polu nadawcy "ZWIK G.Maz."
- 9. Wiadomości SMS mogą obejmować polskie znaki, znaki interpunkcyjne oraz znak Enter.
- 10. Zleceniobiorca przygotuje i wyśle na adres [tew@zwik-grodzisk.pl](mailto:tew@zwik-grodzisk.pl) miesięczne raporty zawierające informacje o zleconych do wysłania i wysłanych wiadomościach SMS zawierające:
	- datę wysyłki wiadomości
	- numer odbiorcy
	- status wysyłki wiadomości zawierający co najmniej następujące statusy:
		- dostarczona wiadomość pomyślnie wysłana w terminie wysyłki SMS 10 minut i dostarczona do odbiorcy
		- niedostarczona wiadomość pomyślnie wysłana w terminie wysyłki SMS 10 minut i niedostarczona do odbiorcy
		- niewysłana wiadomość nie została wysłana w terminie wysyłki SMS 10 minut
	- koszt wiadomości netto
	- koszt wiadomości brutto
	- informację z ilu SMS składa się dana wiadomość SMS
	- treść wiadomości

### **§5 PLATFORMA RAPORTÓW**

- 1. Zleceniobiorca udostępni Zleceniodawcy platformę podglądu wysłanych wiadomości i raportów dostępną za pomocą strony www poprzez przeglądarkę internetową (Chrome, Firefox, Edge).
- 2. Rozwiązanie nie może wymagać instalacji dodatkowego oprogramowania na komputerach Zleceniodawcy.
- 3. Platforma będzie zapewniała co najmniej:
	- a. Wyszukiwanie po nr telefonu odbiorcy wiadomości SMS i/lub dacie wysłanych wiadomości SMS i/lub statusie wysyłki i/lub fragmencie treści wiadomości SMS
	- b. Podgląd wysłanych wiadomości SMS
	- c. Przygotowanie oraz eksport w formacie xls raportów dla wybranego przez użytkownika okresu o wysłanych wiadomościach SMS
	- d. Podgląd wysłanych wiadomości SMS oraz eksport raportów będzie zawierać co najmniej:
		- datę wysyłki wiadomości
		- numer odbiorcy
		- status wysyłki wiadomości zawierający co najmniej następujące statusy:
			- w trakcie wysyłki wysyłka zainicjowana i wiadomość jeszcze nie wysłana, nie minął termin wysyłki SMS
			- wysłana wiadomość pomyślnie wysłana w terminie wysyłki SMS i nie otrzymano jeszcze potwierdzenia odbioru wiadomości SMS
			- niewysłana wiadomość nie została wysłana w terminie wysyłki SMS
			- dostarczona wiadomość pomyślnie wysłana w terminie wysyłki SMS i dostarczona do odbiorcy
			- niedostarczona wiadomość pomyślnie wysłana w terminie wysyłki SMS i niedostarczona do odbiorcy
		- koszt wiadomości netto
		- koszt wiadomości brutto
		- informację z ilu SMS składa się dana wiadomość SMS
		- treść wiadomości
- 4. Miesięczne podsumowania ilości wiadomości wysłanych w danym miesiącu i sumarycznych miesięcznych kosztów w rozbiciu na wiadomości SMS wysłane za pomocą panelu użytkownika, wysłane za pomocą API z systemu KomMedia oraz wysłane za pomocą API z systemu AquaGIS.

### **§6 PŁATNOŚCI**

- 1. Strony ustalają miesięczny okres rozliczeniowy. Płatność za wykonywanie przedmiotu zamówienia będzie realizowana przez Zleceniodawcę przelewem, na podstawie otrzymanej faktury VAT w terminie 30 dni od daty otrzymania faktury VAT.
- 2. Wynagrodzenie za wykonywanie usług, o których mowa w §1 ustala się na podstawie bilingu pomyślnie wysłanych SMS. Bilingi wysyłane są w terminie do 3 dnia następnego miesiąca na adres: [bok@zwik-grodzisk.pl.](mailto:bok@zwik-grodzisk.pl) Bilingi zawierają wyróżnienie pozycji wiadomości SMS wysłanych za pomocą:
	- a. panelu użytkownika
	- b. API z systemu KomMedia
	- c. API z systemu AquaGIS
- 3. Opłaty są naliczane od wiadomości SMS pomyślnie wysłanych w terminie wysyłki SMS określonym w **§7**. Wiadomości niewysłane pomyślnie w terminie wysyłki SMS nie podlegają opłatom.
- 4. Sposób naliczania opłat:
	- a. Treści SMS-ów 8 bitowych mogą zawierać dowolne litery w tym polskie znaki i cyrylicę. Nadpisy i treści SMS-ów 7 bitowych mogą zawierać tylko znaki ze specjalnego zakresu GSM7, tj.:@£\$\\ee`\idCØøÅåΔ\_ΦΓΛΩΠΨΣΘΞÆæβÉ!\"#¤%&"()\*+,./ 0123456789:;<=>?¡ABCDEFGHIJKLMNOPQRSTUVWXYZ  $\ddot{A}\ddot{O}\tilde{N}\ddot{U}\S$ *i*, abcdefghijklmnopqrstuvwxyzäöñüà{}^[]~\€|
	- b. W przypadku kodowania 8 bitowego długość pojedynczego SMS-a ulega skróceniu, co wpływa na sposób naliczania opłat: • 7 bitowe - jeżeli SMS ma <= 160 znaków to 160 znaków w przeciwnym razie

wielokrotność 153 znaków.

• 8 bitowe - jeżeli SMS ma <= 70 znaków to 70 znaków w przeciwnym razie wielokrotność 67 znaków.

Przykłady obliczania długości SMS:

Kodowanie 7 bitowe, SMS o długości:

- 0-160 znaków opłata za 1 SMS
- 161-306 znaków opłata za 2 SMS-y
- 307-459 znaków opłata za 3 SMS-y

Kodowanie 8 bitowe, SMS o długości:

- 0-70 znaków opłata za 1 SMS
- 71-134 znaków opłata za 2 SMS-y
- 135-201 znaków opłata za 3 SMS-y
- c. W przypadku kodowania 7 bitowego niektóre znaki mogą być liczone podwójnie (m.in.:  ${\{\}}[||^{\wedge}\infty)$ .
- 5. Opłaty za SMS-y wynoszą Nazwa SMS "ZWIK G.Maz." **… - zł /SMS netto**
- 6. Faktura będzie zawierała oddzielne pozycje dotyczące:
	- a. Wysyłka za pomocą panelu użytkownika
	- b. Wysyłka za pomaca API KomMedia
	- c. Wysyłka za pomocą API AquaGIS

## **§7 TERMINY**

Ustala się termin realizacji zamówienia do dnia 31.12.2024 roku.

## **§8 SLA – GWARANTOWANY POZIOM DOSTĘPNOŚCI USŁUG**

1. Na potrzeby niniejszego zamówienia i w celu uzgodnienia pojęć Strony oświadczają, że podanym niżej określeniom przypisują następującą treść:

## **Dostępność Usługi**

Definicia:

Dostępność Usługi oznacza zdolność do realizacji usługi wysyłki SMSów w oparciu o żądanie wysyłki wysyłane przez systemy Zleceniodawcy oraz dostępność dla użytkownika "panelu użytkownika" Dostępność Usługi oblicza się za pomocą wzoru:

Dostępność Usługi = (COR-CA)/COR \* 100%

gdzie:

- COR czas Okresu Rozliczeniowego wyrażony w minutach,
- CA sumaryczny czas trwania Awarii w Okresie Rozliczeniowym wyrażony w minutach.

Przy obliczaniu Dostępności Usługi do sumarycznego czasu trwania Awarii nie wlicza się: okresów Prac Planowanych po stronie Zleceniobiorcy

Gwarancja Dostępności Usługi:

Zleceniobiorca gwarantuje Dostępność Usługi na poziomie 98,8% w skali Okresu Rozliczeniowego.

W przypadku niedotrzymania gwarancji Dostępności Usługi w wyniku Awarii w danym Okresie Rozliczeniowym, NSTI, tytułem kary umownej, zmniejszy kwotę następnej faktury za świadczoną Usługę zgodnie z poniższymi zasadami:

Dostępność Usługi poniżej 98,8% – obniżenie kwoty należnej za dany Okres Rozliczeniowy proporcjonalnie do czasu, w którym Usługa była niedostępna według wzoru: sumaryczny czas braku Dostępności Usługi wyrażony w procencie Okresu Rozliczeniowego \* abonament, odpowiadającego Okresu Rozliczeniowego.

**Awaria** – błąd uniemożliwiający eksploatację podstawowych funkcji usługi wysyłania SMS

**Błąd krytyczny** – zaprzestanie wykonywania przez System Zleceniobiorcy usługi wysyłania wiadomości SMS

**Błąd niekrytyczny** – błąd innego rodzaju niż krytyczny.

**Czas reakcji** – czas od momentu wysłania przez Zamawiającego pisemnego zgłoszenia problemu (pocztą elektroniczną) do momentu otrzymania informacji od Zleceniobiorcy (pocztą elektroniczną) o sposobie i terminie usunięcia Awarii lub błędu.

**Termin wysyłki SMS** – czas na wysłanie wiadomości SMS

- a) Wysyłka SMS za pomocą panelu użytkownika 1 godzina od zainicjowania przez użytkownika wysyłki SMS
- b) Wysyłka SMS z systemu KomMedia następnego dnia roboczego po otrzymaniu danych wysyłkowych, w godzinach 11:00-15:00
- c) Wysyłka SMS z systemu AquaGIS 10 minut po zainicjowaniu wysyłki

# **Czas Reakcji Na Awarię i Czas Usunięcia Awarii**

Czas Reakcji Na Awarię: 2 godziny,

Czas Usunięcia Awarii: niezwłocznie, nie później jednak niż w 12 godzin.

Załączniki stanowiące integralną część Zamówienia:

1. Załącznik nr 1 – Zasady działania dotychczas wykorzystywanego przez Zleceniodawcę interface API umożliwiającego wysyłkę SMS za pomocą systemu Zleceniodawcy AquaGIS

## **Załącznik nr 1 –** *Zasady działania dotychczas wykorzystywanego przez Zleceniodawcę interface API umożliwiającego wysyłkę SMS za pomocą systemu Zleceniodawcy AquaGIS*

Moduły API działają w oparciu o mechanizm HTTP/HTTPS POST. Komunikacja realizowana jest przez wysyłanie do dedykowanej instancji usługi zapytań HTTP i przetwarzaniu odpowiedzi. Interfejs API udostępnia wiele metod realizujących odpowiednie zadania w ramach usługi.

Wspólną częścią wywołania wszystkich metod jest przekazanie danych autoryzacyjnych. Autoryzowane jest każde z wywołań. Konkretna metoda API jako argument wywołania przyjmują dokumenty w formacie JSON. Zwracana wartość jest również zaprogramowana w tym formacie. Psuedokod wywołania metod wygląda następująco:

POST('http://www.api.url/smsapi/metoda',{"username":"us","password":"pwd","options":[{"data":"value"}]})

gdzie:

metoda – metoda wywołania API opisana poniżej {"username":"us","password":"pwd","options":[{"data":"value"}]} – argument wywołania

Poniżej znajduje się dokładny zestaw metod, ich opis oraz przykłady wywołania. Przykłady te zostały napisane w języku programowania PHP i wykorzystują bibliotekę CURL. Wywołania metod oparte są o funkcję httpPost, której kod jest następujący:

```
function httpPost($url, $data)
{
  $curl = curl init($url);
  curl_setopt($curl, CURLOPT_POST, true);
  curl_setopt($curl, CURLOPT_POSTFIELDS, json_encode($data));
   curl_setopt($curl, CURLOPT_HTTPHEADER, array('Content-Type:application/json'));
   curl_setopt($curl, CURLOPT_RETURNTRANSFER, true);
  $response = curl\_exec(<math>$curl</math>);curl_close($curl);
   return $response;
};
```
Powyższą funkcję można zastąpić dowolną inną która wyśle odpowiednie zapytanie http. Technicznie na poziomie wymiany klient → serwer HTTP POST powinien mieć postać zbliżoną do przykładu:

```
Hypertext Transfer Protocol
  POST /smsapi/query_sent_messages HTTP/1.1\r\n
      [Expert Info (Chat/Sequence): POST /smsapi/query_sent_messages HTTP/1.1\r\n]
        [POST /smsapi/query_sent_messages HTTP/1.1\r\n]
        [Severity level: Chat]
        [Group: Sequence]
      Request Method: POST
      Request URI: /smsapi/query_sent_messages
      Request Version: HTTP/1.1
  Host: 127.0.0.1:8000\r\n
   Accept: */*\r\n
   Content-Type:application/json\r\n
   Content-Length: 147\r\n
      [Content length: 147]
  \ln [Full request URI: http://127.0.0.1:8000/smsapi/query_sent_messages]
   [HTTP request 1/1]
   [Response in frame: 258]
```
 File Data: 147 bytes JavaScript Object Notation: application/json Object Member Key: username String value: us Key: username Member Key: password String value: pwd Key: password Member Key: criteria Array Object Member Key: destination\_number String value: 700000000 Key: destination\_number Object Member Key: destination\_number String value: 48800000000 Key: destination\_number Key: criteria

W środowisku produkcyjnym należy zwrócić uwagę na przekazanie prawidłowych adresów URL, loginów i haseł do systemu.

Dostępne metody, **lista metod:**

- send\_multi\_sms
- manage\_task
- view\_task\_details
- retrieve\_sent\_sms\_by\_ids
- retrieve\_recv\_sms\_by\_ids
- query\_sent\_messages
- query\_recv\_messages

#### **Metoda send\_multi\_sms**

metoda tworząca zadanie wysyłki SMS, jako argument przyjmuje listę tablic (messages) zawierających parametry wysyłki sms. Zadanie przyjmuje również argumenty główne opisujące parametry pracy zadania. Ogólne parametry wywołania metody:

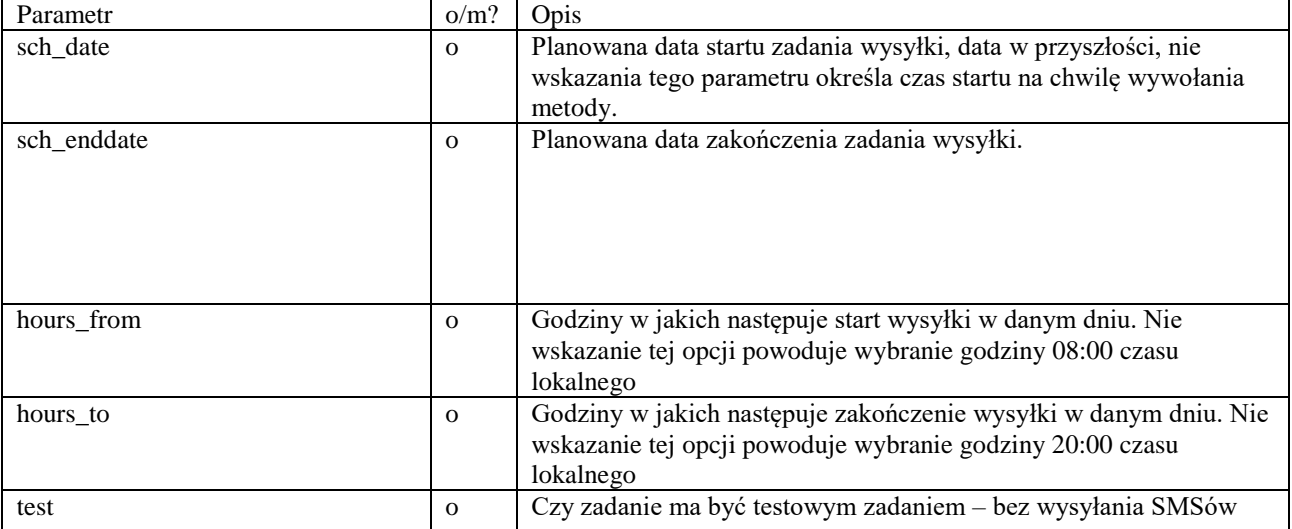

#### tabela messages:

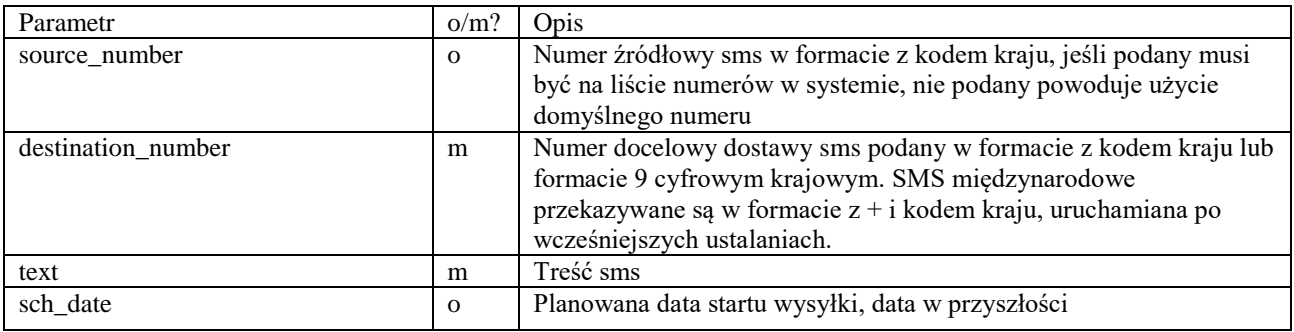

zwracana wartość:

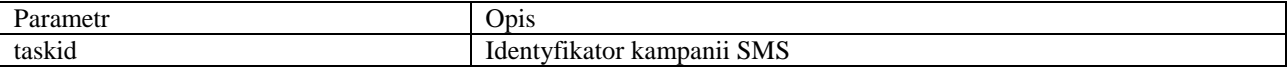

\* przykładowe argumenty i wywołanie

\$data=array(

```
"username" => "user", "password"=>'pass',
//lista smsów do wysłania
        "messages"=>array(
                array("destination_number"=>"700000000","text"=>"Test smsapi"),
                array("destination_number"=>"800000000","text"=>"Test drugi"))
// parametry zadania
        "test" => "1", "hours_from"=>'08:00:00', "hours_to"=>'19:00:00'
);
```
resp=httpPost[\('http://127.0.0.1/smsapi/send\\_multi\\_sms',\\$data\)](http://127.0.0.1:8000/smsapi/send_multi_sms);

### **Metoda manage\_task**

Metoda pozwalająca na podgląd statusu zadania, wystartowanie zaplanowanego zadania.

\* Parametry wywołania

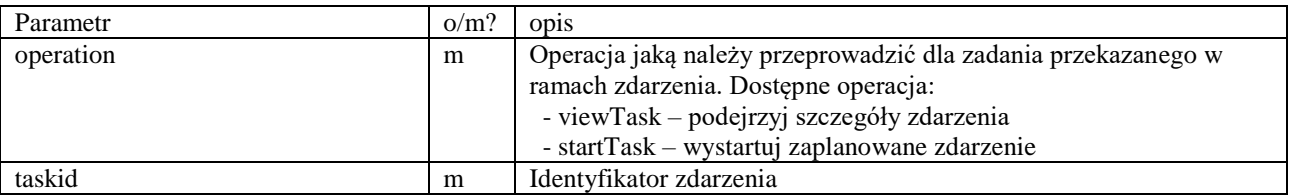

\* Zwracana wartość to tablica o nazwie tasks, której elementy to kolejne identyfikatory (taskid) o które nastąpiło odpytania opisane przy pomocy pól

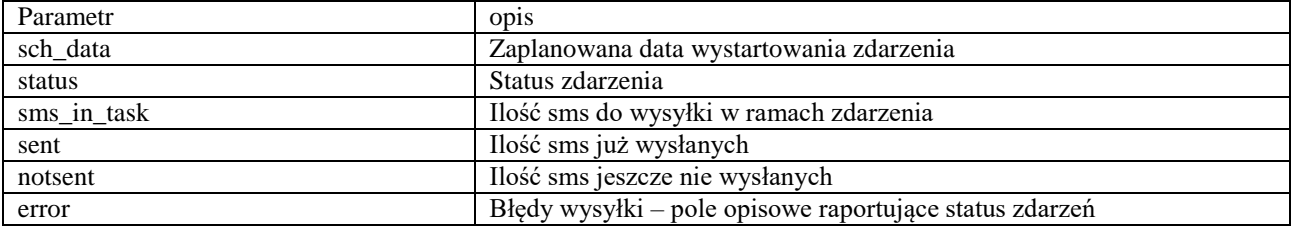

\* przykładowe argumenty i wywołanie

```
$data=array(
        "username" => "user", "password"=>'pass',
        "tasks"=>array(
                 array('operation'=>'viewTask','taskid'=>1),
                 array('operation'=>'viewTask','taskid'=>2),
                 array('operation'=>'viewTask','taskid'=>3)));
```
resp=httpPost[\('http://127.0.0.1/smsapi/manage\\_task',\\$data\)](http://127.0.0.1:8000/smsapi/send_multi_sms);

## **Metoda view\_task\_details**

Metoda zwraca szczegóły zadania z listą wysłanych lub zaplanowanych w ramach zdarzenia SMS.

\* Parametry wywołania

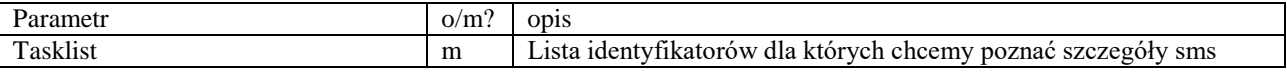

\* Zwracana wartość to tablica o nazwie tasks, której elementy to kolejne identyfikatory (taskid) o które nastąpiło odpytania opisane przy pomocy pól:

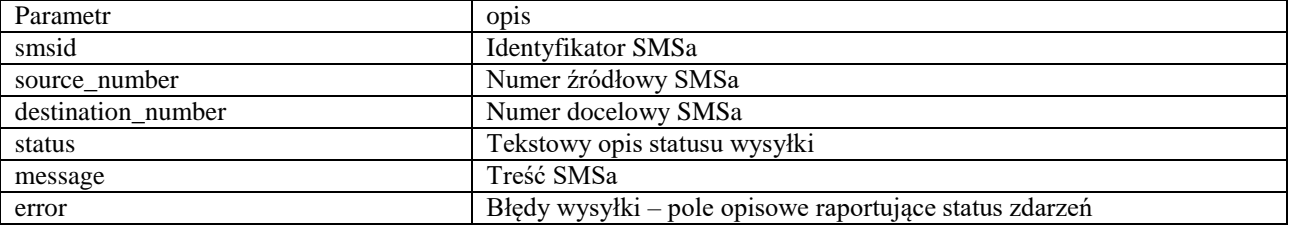

\* przykładowe argumenty i wywołanie

\$data=array(

"username" => "user", "password"=>'pass', "taskslist"=>array( 1,2,3 ));

resp=httpPost[\('http://127.0.0.1/smsapi/manage\\_task',\\$data\)](http://127.0.0.1:8000/smsapi/send_multi_sms);

### **Metoda retrieve\_sent\_sms\_by\_ids**

Metoda pozwalająca pobrać szczegóły wysłanych SMS na podstawie przekazanej listy smsid jako argument wywołania metody.

\* Parametry wywołania

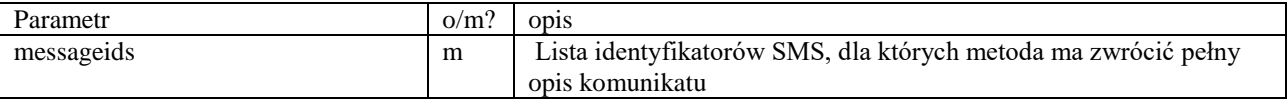

\* Zwracana wartość to tablica o nazwie messages, której elementy to kolejne tablice opisów sms, o które nastąpiło odpytania opisane przy pomocy pól:

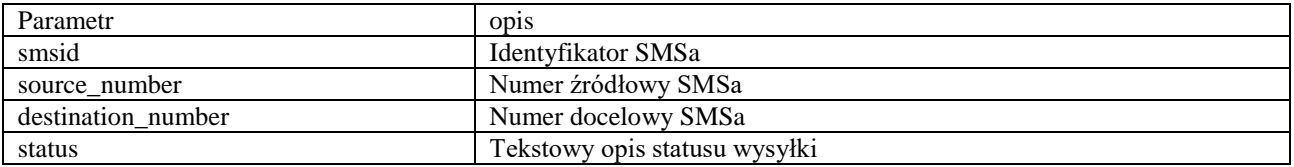

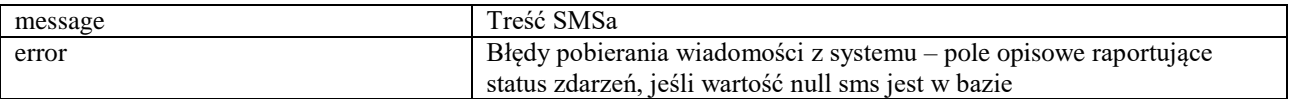

\* przykłądowe argumenty i wywołanie

\$data=array( "username" => "user", "password"=>'pass', "messageids"=>array( 10,11,12 ));

#### **Metoda retrieve\_recv\_sms\_by\_ids**

Metoda pozwalająca pobrać szczegóły odebranych SMS na podstawie przekazanej jako argumenty wywołania metody listy smsid.

\* Parametry wywołania

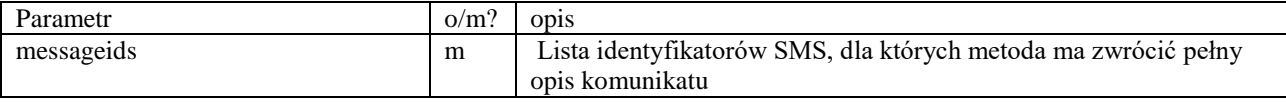

\* Zwracana wartość to tablica o nazwie messages, której elementy to kolejne tablice opisów sms, o które nastąpiło odpytania opisane przy pomocy pól:

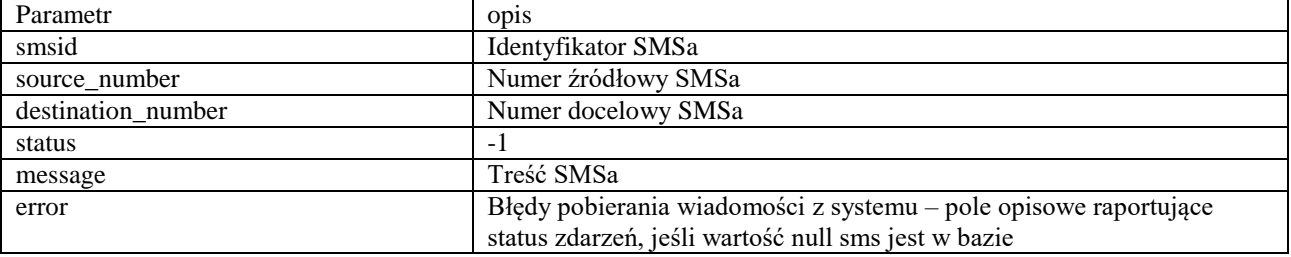

\* przykładowe argumenty i wywołanie

\$data=array( "username" => "user", "password"=>'pass', "messageids"=>array( 101,102,103 ));

### **Metoda query\_sent\_messages**

Metoda zwracająca listę wysłanych SMS na podstawie kryteriów zapytania API przekazanych w wywołaniu. Argumentem wywołania funkcji jest tablica kryteriów (criteria), elementami tablicy są kolejne kryteria. Wynikiem zwracanym przez metodę jest suma smsów spełniających warunki zapytania. Warunku zapytania sumują się

\* Parametry wywołania

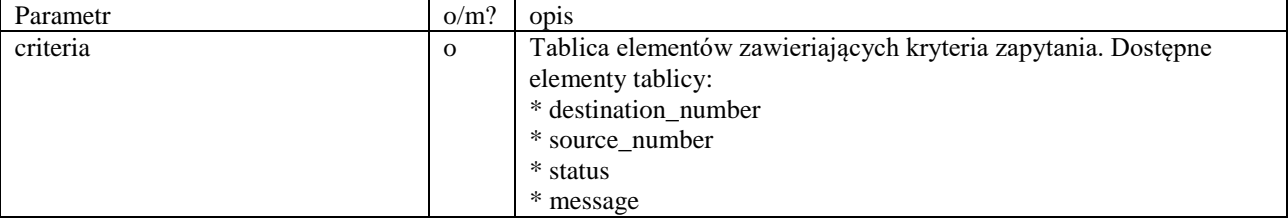

\* Zwracana wartość:

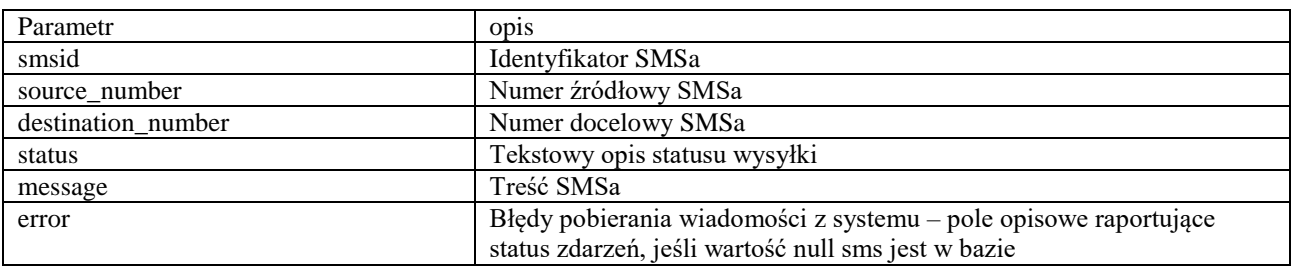

\* przykładowe argumenty i wywołanie

\$data=array( "username" => "user", "password"=>'pass', "criteria"=>array([ {"destination\_number":"700000000"}, {"destination\_number":"48800000000"} ]));

### **Metoda query\_recv\_messages**

Metoda zwracająca listę odebranych SMS na podstawie kryteriów zapytania API przekazanych w wywołaniu. Argumentem wywołania funkcji jest tablica kryteriów (criteria), elementami tablicy są kolejne kryteria. Wynikiem zwracanym przez metodę jest suma smsów spełniających warunki zapytania. Warunku zapytania sumują się

### \* Parametry wywołania

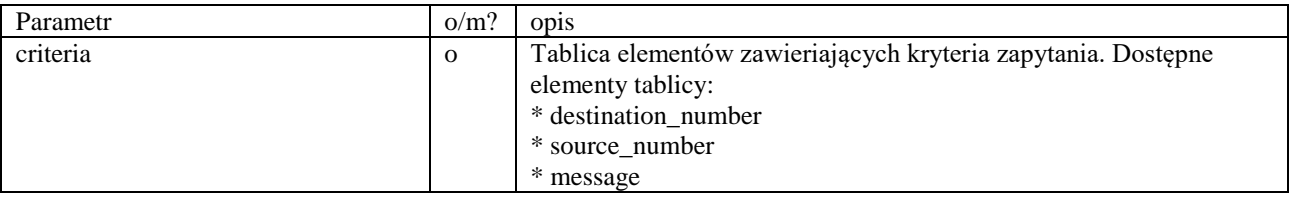

#### \* Zwracana wartość:

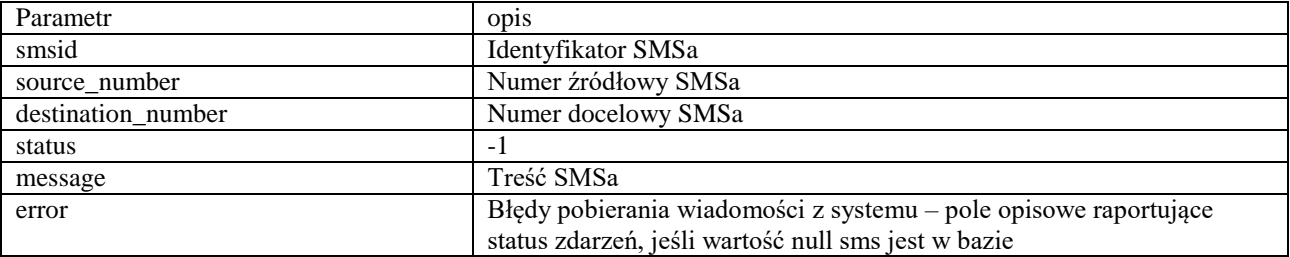

\* przykładowe argumenty i wywołanie

\$data=array( "username" => "user", "password"=>'pass', "criteria"=>array([ {"destination\_number":"700000000"}, {"destination\_number":"48800000000"}